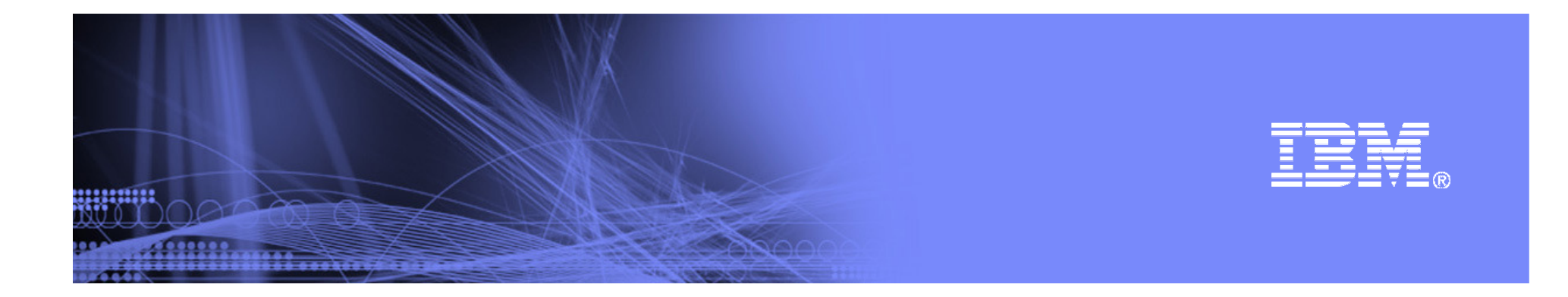

## PTP 2.1 Enhancements for PE and LoadLeveler **Plugins**

David Wootton IBM Poughkeepsiedwootton@us.ibm.com

© 2008 IBM Corporation

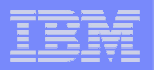

## PE and LoadLeveler Execution

uman

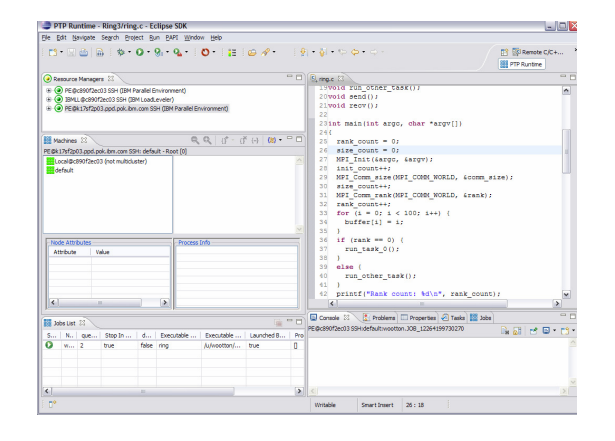

- Execute parallel applications using IBM PE
- **Submit batch jobs using IBM LoadLeveler**  $\overline{\phantom{a}}$
- $\overline{\phantom{a}}$ Monitor execution of PE and LoadLeveler applications.

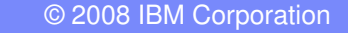

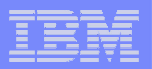

## PE and LoadLeveler Execution

<u>uumm</u>

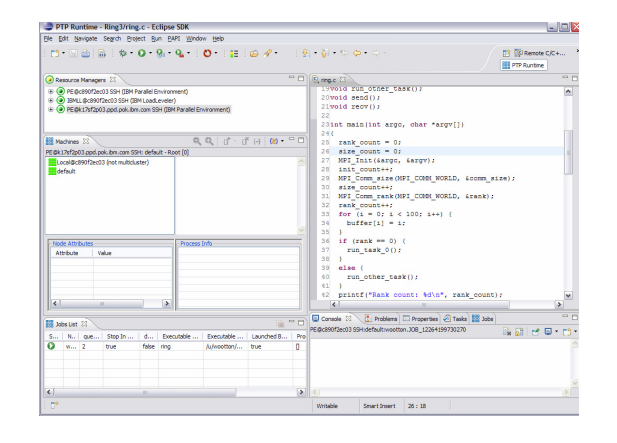

- Execute parallel applications using IBM PE
- **Submit batch jobs using IBM LoadLeveler**  $\overline{\phantom{a}}$
- $\mathcal{L}_{\mathcal{A}}$ Monitor execution of PE and LoadLeveler applications.
- $\overline{\phantom{a}}$ Enable remote execution environment support
- $\overline{\phantom{a}}$ Miscellaneous bug fixes

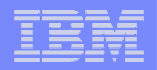

## Debug PE Applications With PTP Debugger

uuma

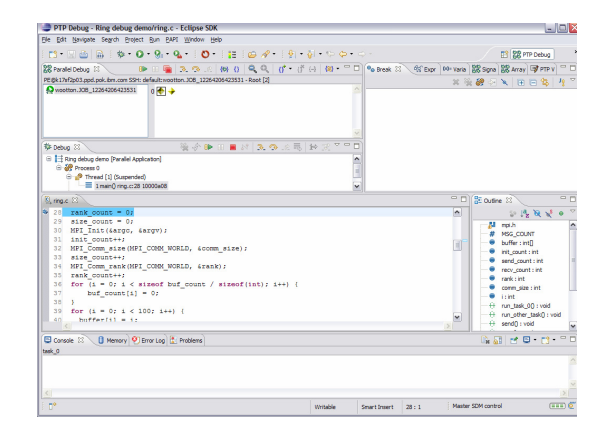

- $\Box$  Implement support for built in PTP (SDM) SDM debugger for PE plugin
- **Currently implemented for Linux only**  $\blacksquare$ 
	- $-$  Requires AIX implementation of gdb

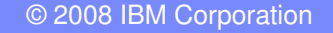